# 7-215 - Shell Linux Plano de Aula - 24 Aulas (Aulas de 1 Hora)

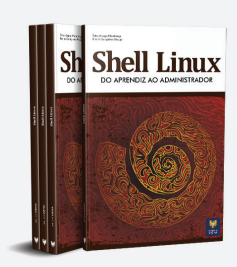

#### Aula<sub>1</sub>

#### Capítulo 1 - Introdução

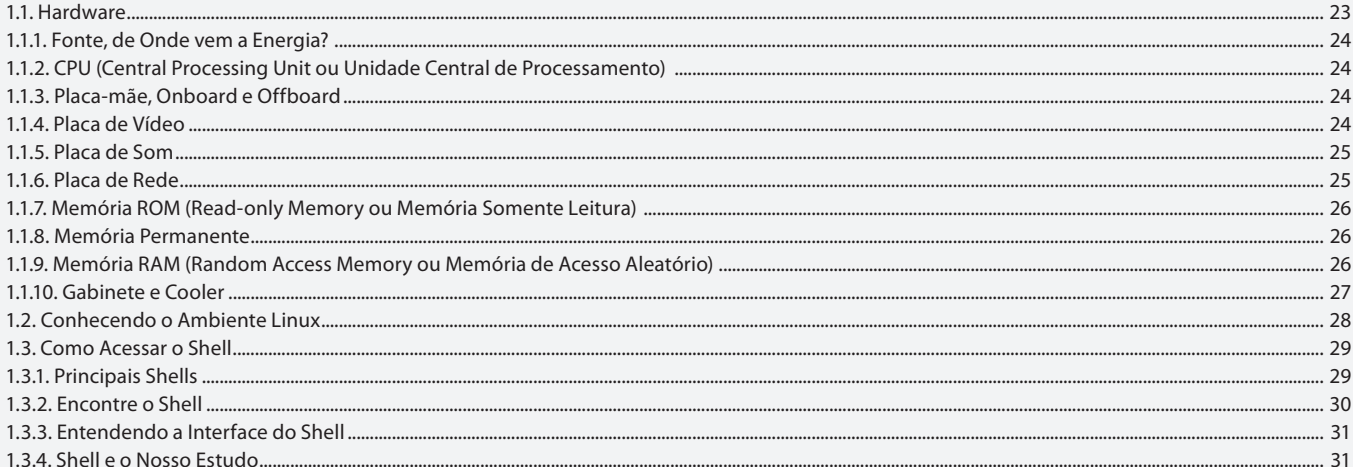

#### Aula<sub>2</sub>

### **Capítulo 2 - Árvore de Diretórios**

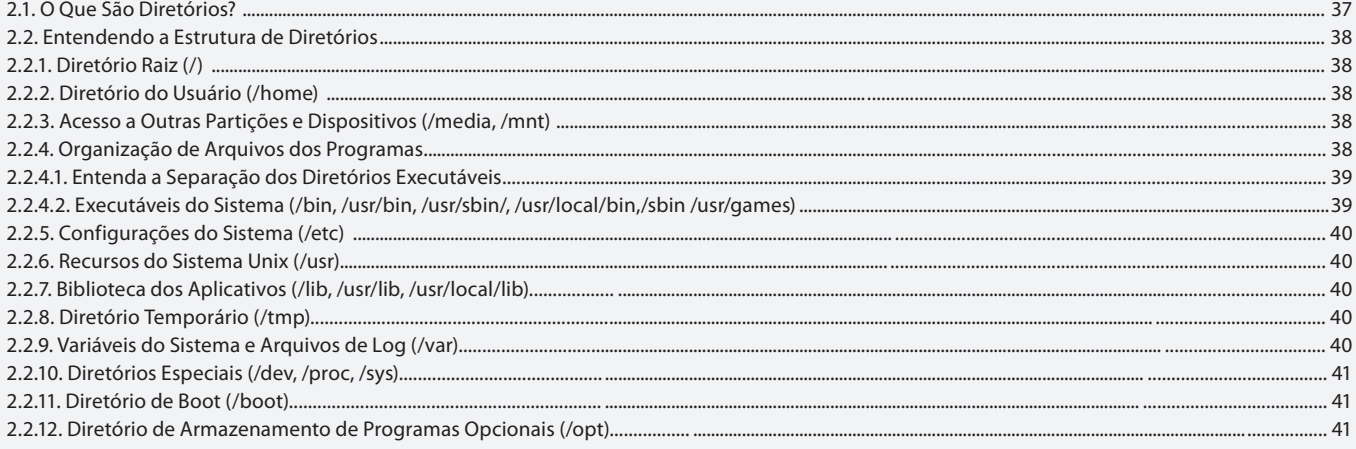

#### Aula<sub>3</sub>

### **Capítulo 3 - Principais Comandos**

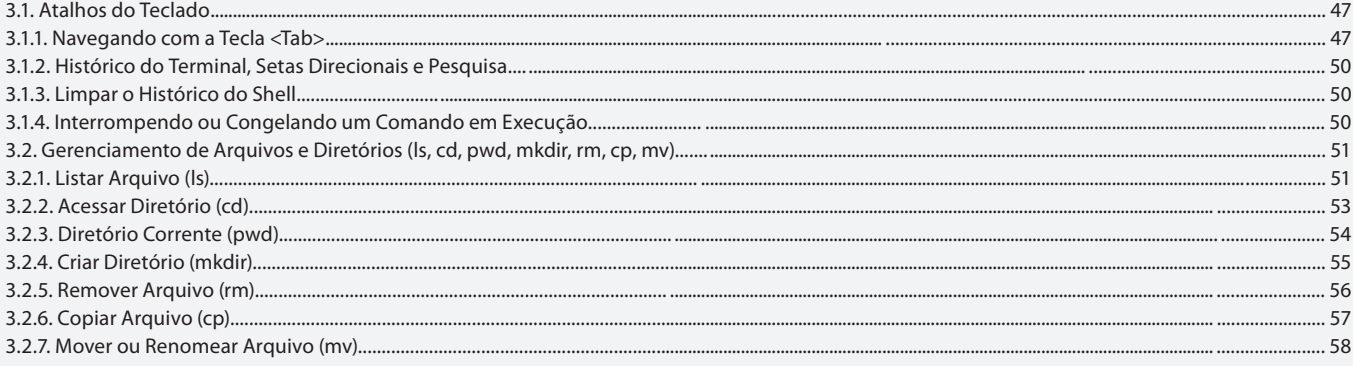

### **Capítulo 3 - Principais Comandos**

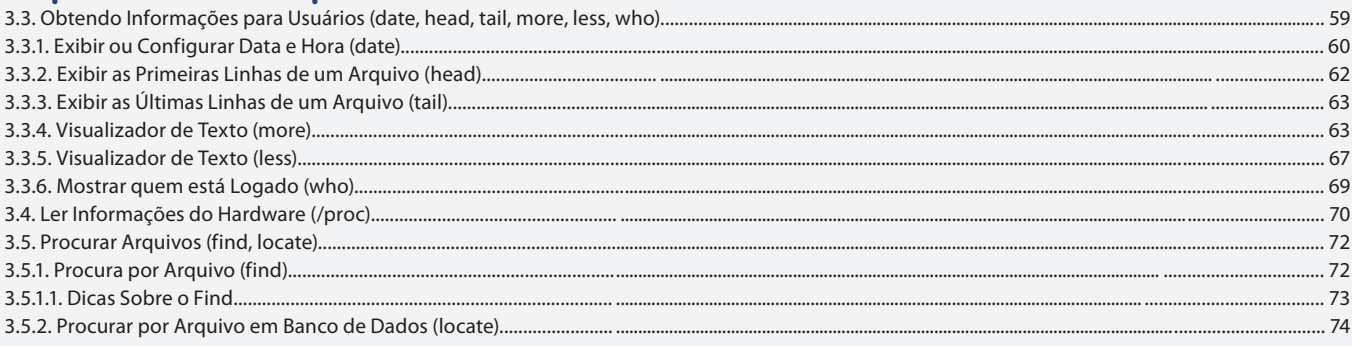

#### Aula<sub>5</sub>

### **Capítulo 3 - Principais Comandos**

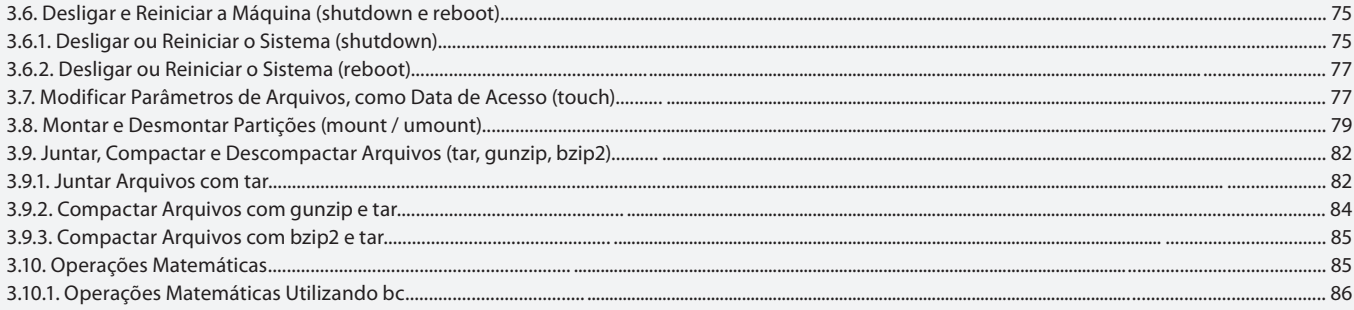

#### Aula<sub>6</sub>

### Capítulo 4 - Atributos Introdutórios ao Shell

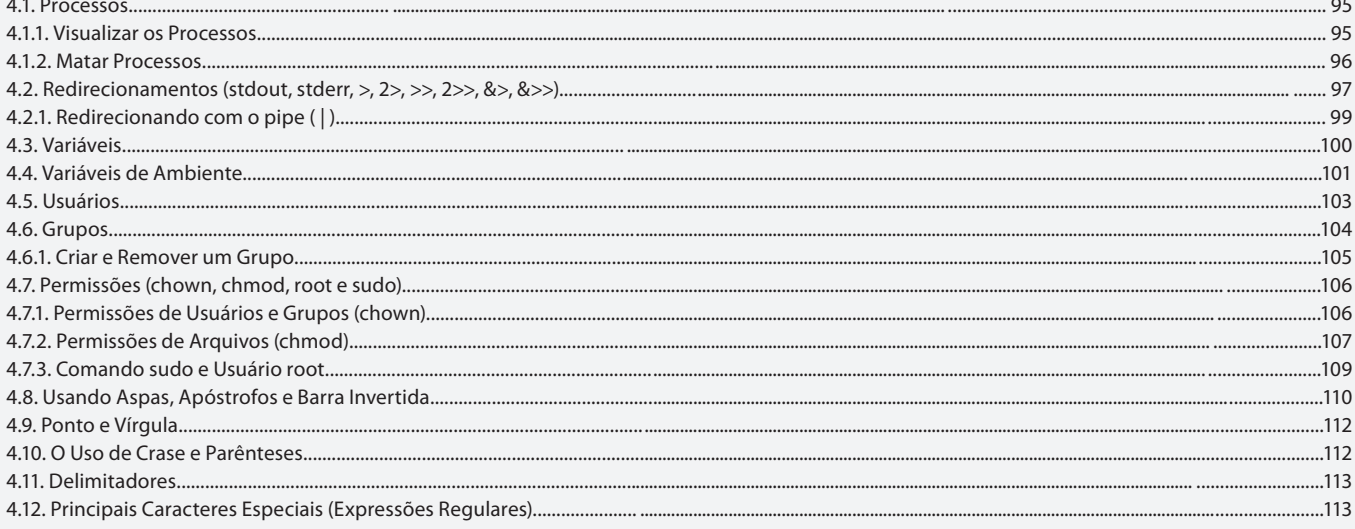

### Aula<sub>7</sub>

### Capítulo 5 - Aplicativos para o Dia a Dia

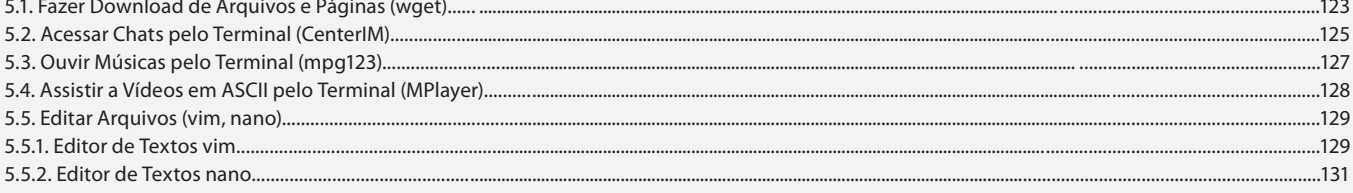

### Capítulo 5 - Aplicativos para o Dia a Dia

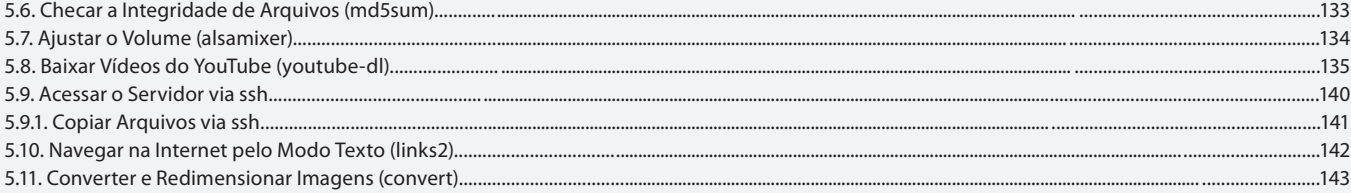

#### Aula 9

### Capítulo 6 - Monitorando o Sistema

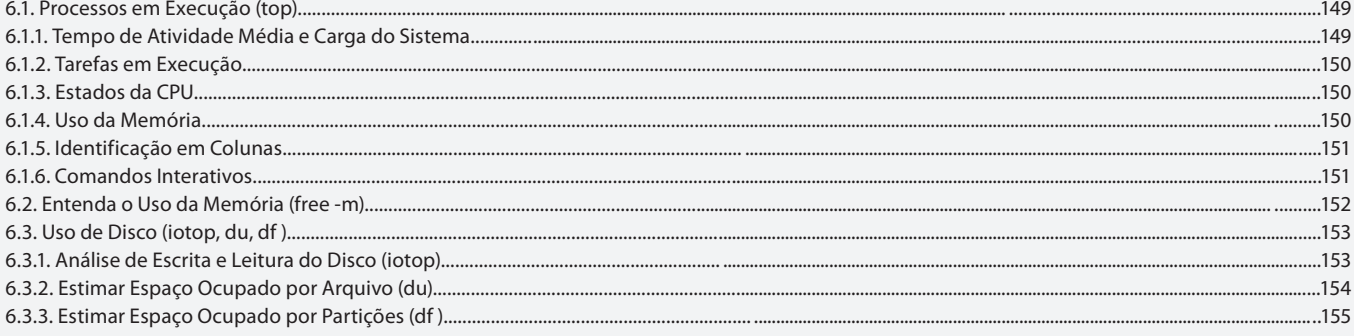

#### Aula 10

### Capítulo 6 - Monitorando o Sistema

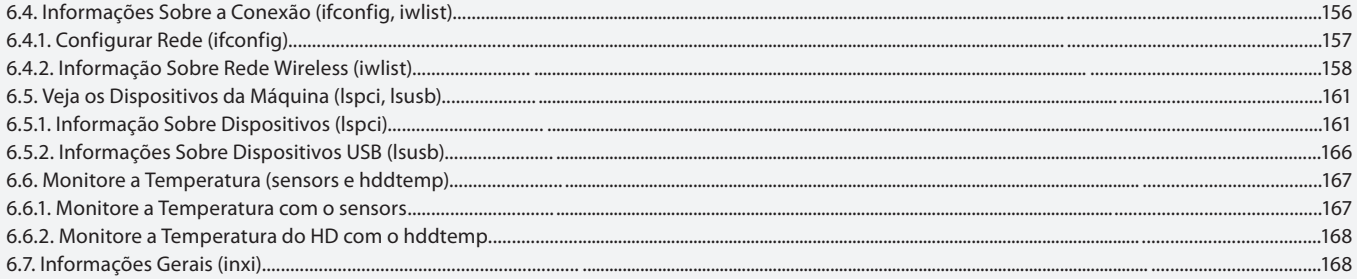

#### Aula 11

### Capítulo 7 - Manipulação de Pacotes

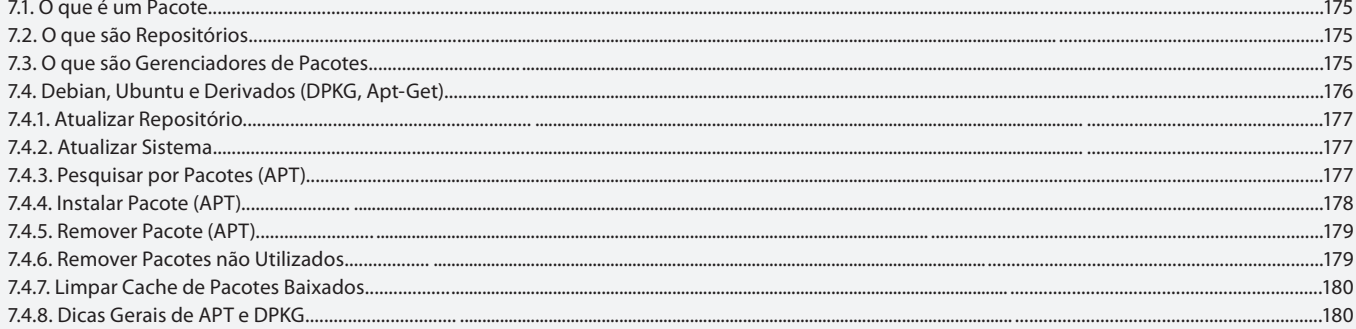

### Capítulo 7 - Manipulação de Pacotes

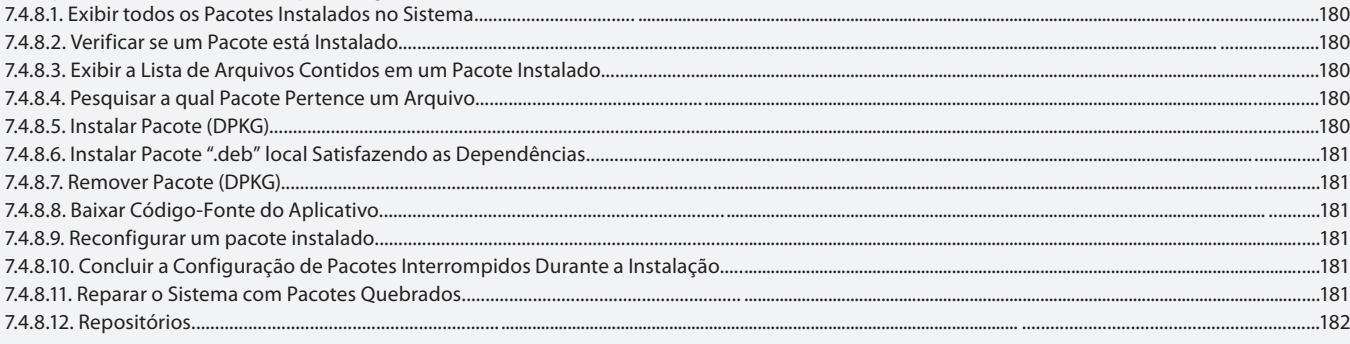

#### Aula 13

## Capítulo 7 - Manipulação de Pacotes

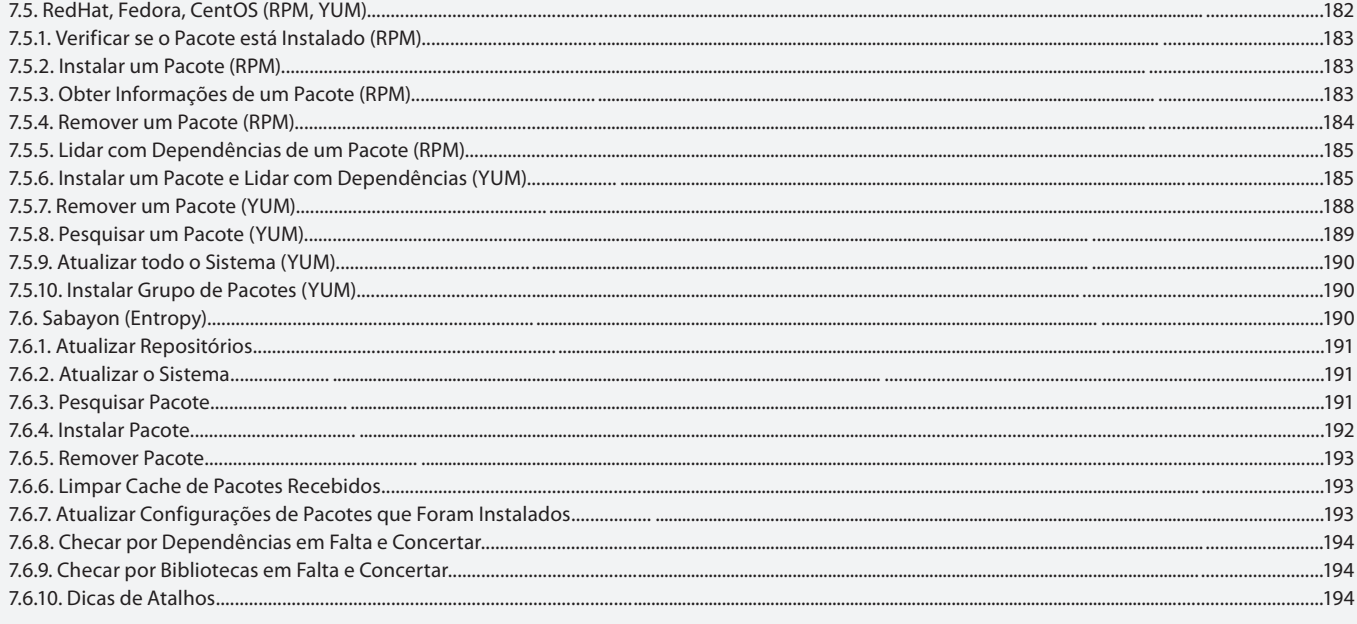

### Aula 14

### Capítulo 8 - Manipular Textos de Forma não Interativa

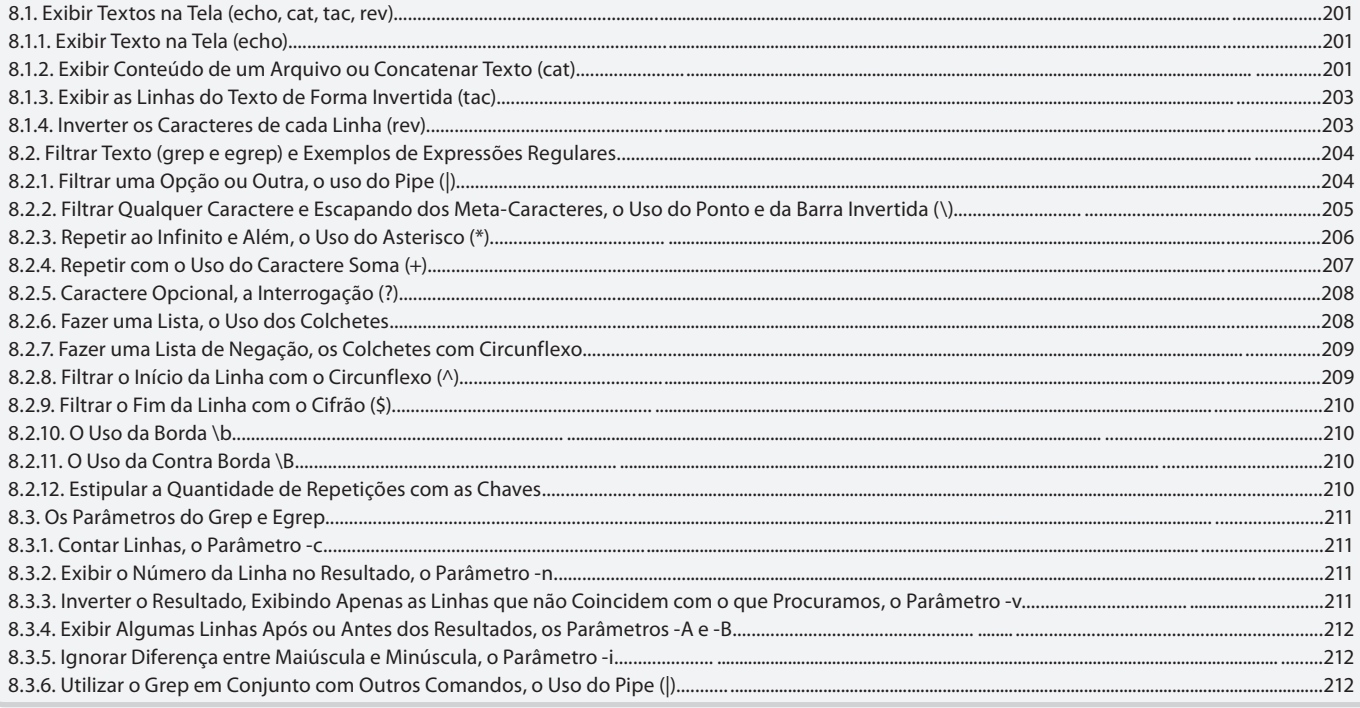

### Capítulo 8 - Manipular Textos de Forma não Interativa

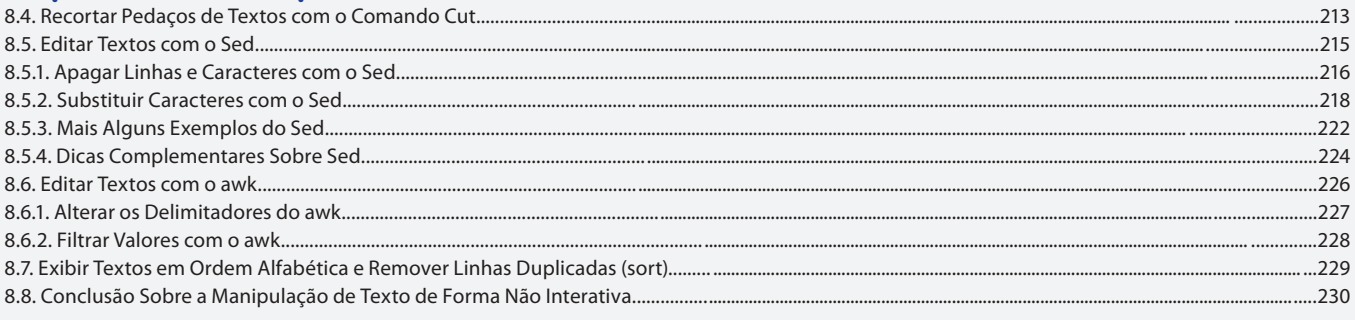

### Aula 16

## Capítulo 9 e 10 - Shell Script e Comandos Adicionais

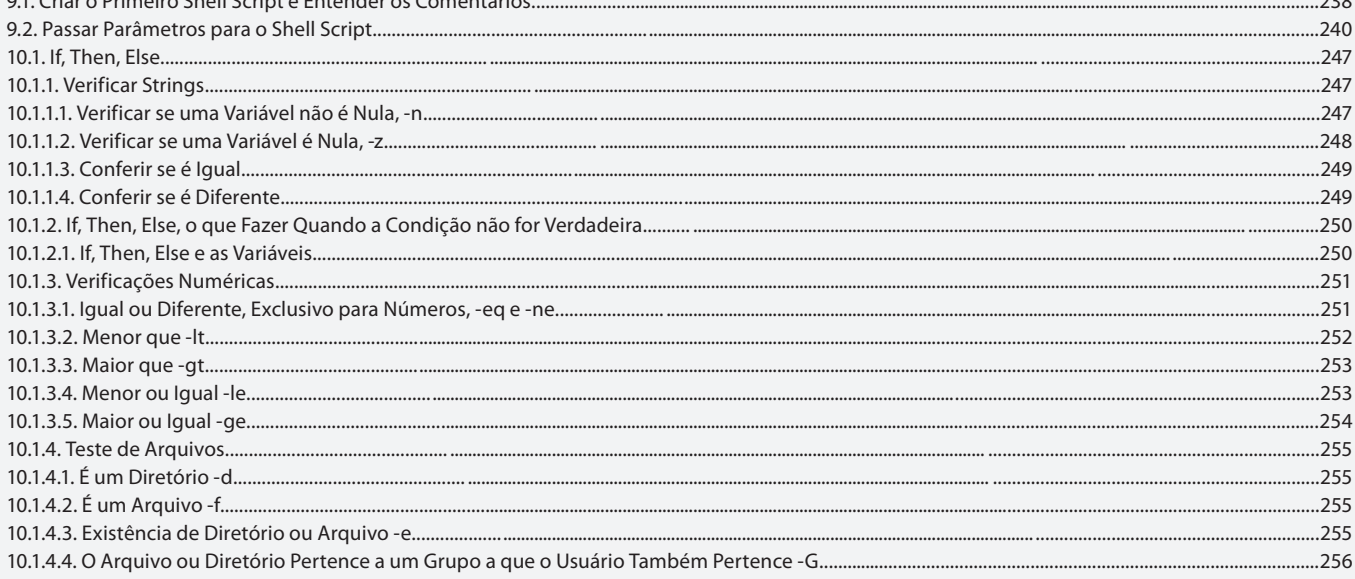

### Aula 17

### **Capítulo 10 - Comandos Adicionais**

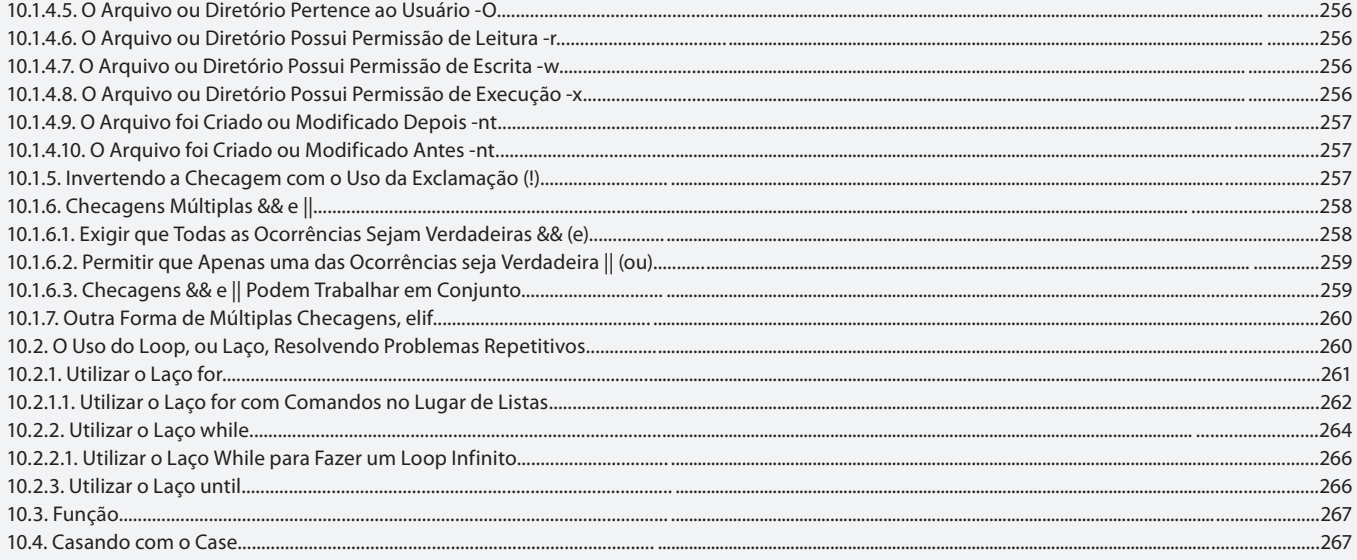

#### Aula 18 Capítulo 11 - Interação com Shell Script

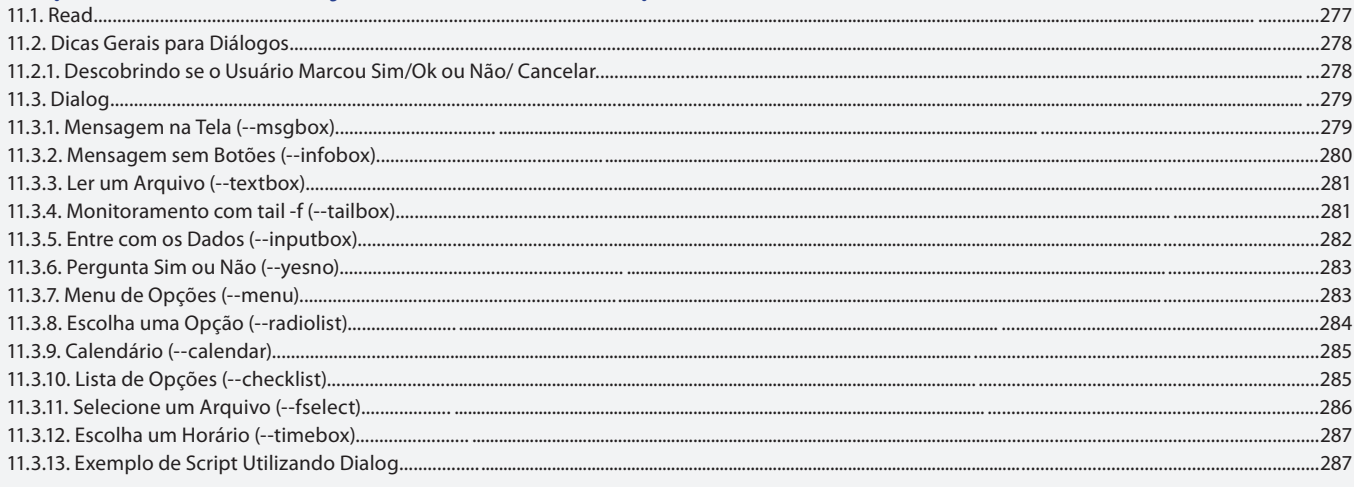

### Aula 19

## Capítulo 11 - Interação com Shell Script

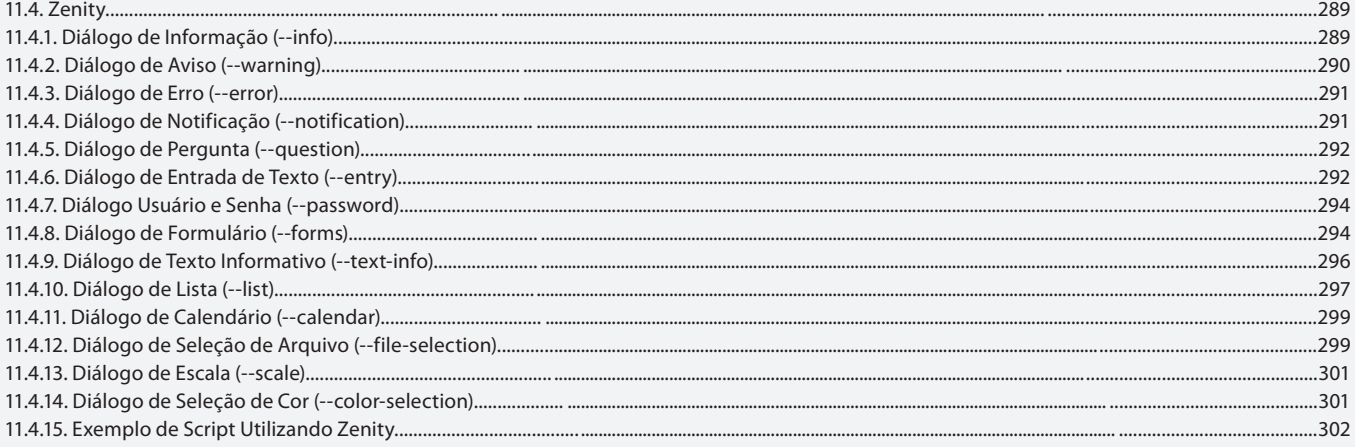

#### Aula 20

### Capítulo 11 - Interação com Shell Script

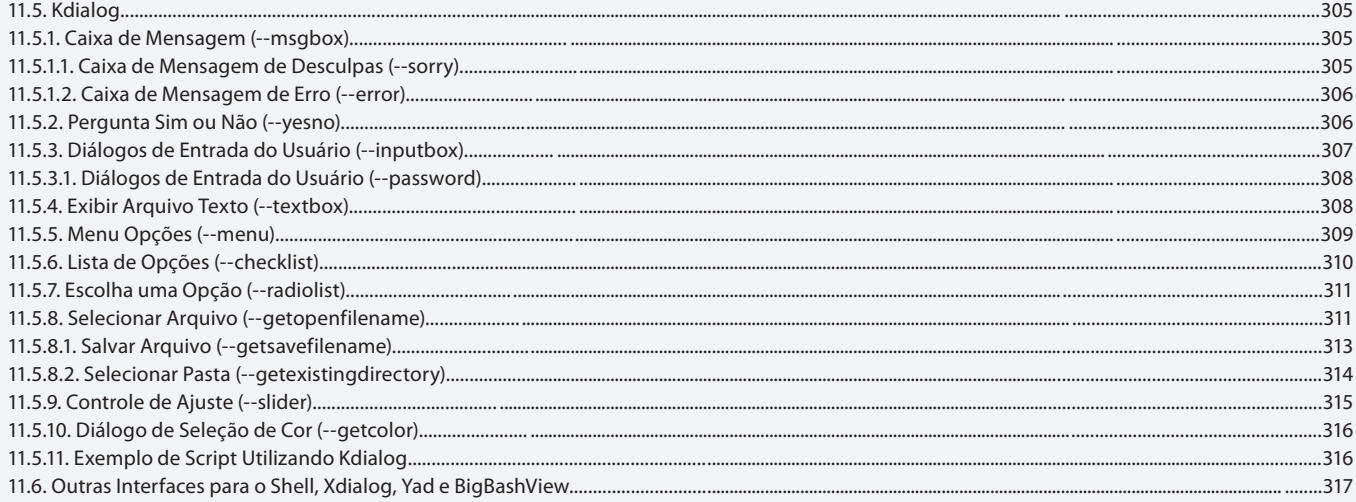

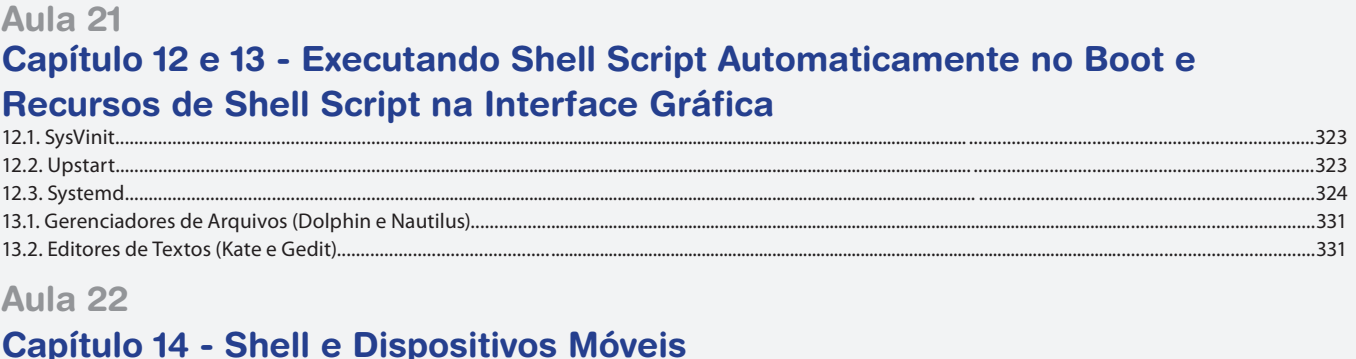

#### 14.1. Utilizando Shell no seu Smartphone ou Tablet Android.............. ..335 14.2. Linux em Outros Sistemas para Smartphone............. ..337

#### Aula 23

## **Capítulo 15 - Mais Alguns Conceitos**

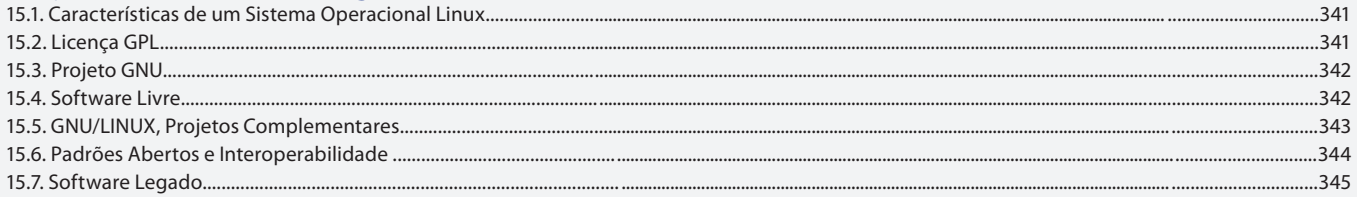

#### Aula 24 Capítulo 16 - Chegamos ao Fim